**Załącznik nr 3 do opisu przedmiotu zamówienia. Instrukcja modułu wymiany danych eDIOM – wytyczne.** 

# EDIOM Moduł wymiany danych – wytyczne

Wersja dokumentu 1.0

# 1 Spis treści

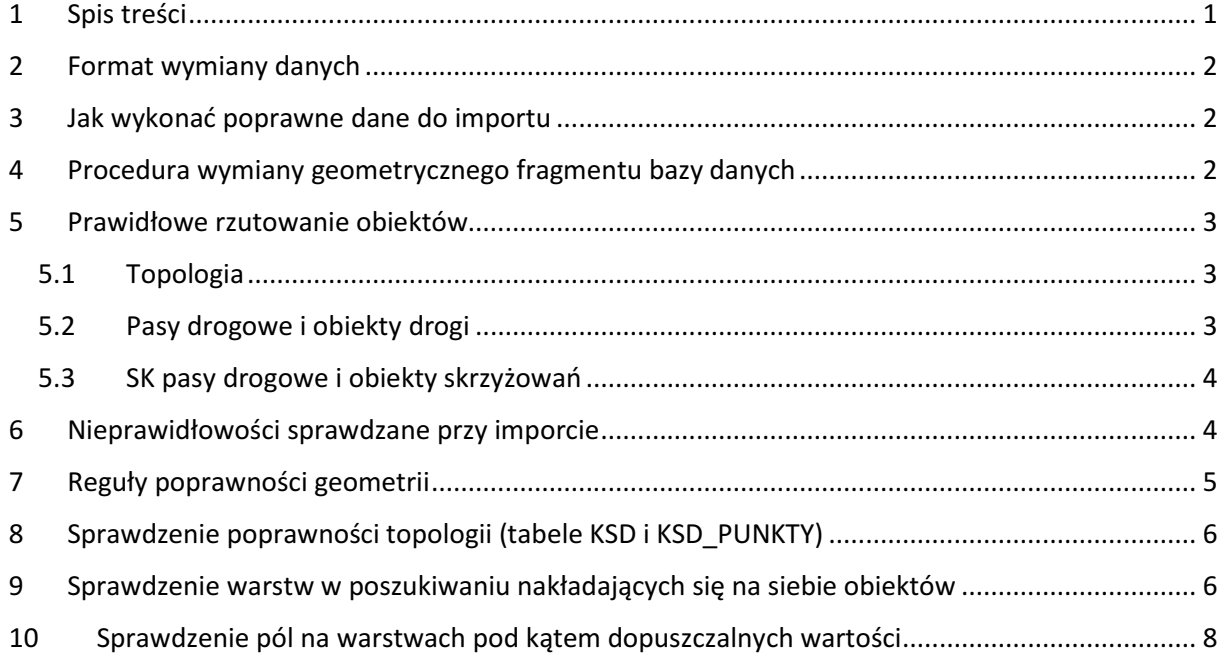

EDIOM Moduł wymiany danych – struktura danych

## 2 Format wymiany danych

Cały zestaw danych przekazywanych do aktualizacji składa się z:

- 1. Części stałej, zawsze takiej samej, niezależnej od eksportowanych danych oraz stanu bazy:
	- a. Dokument z opisem warstw, słowników i pól
	- b. Niniejszy dokument z wytycznymi oraz opisem przypadku tworzenia nowych obiektów, modyfikacji istniejących oraz usuwania
- 2. Części zmiennej, zależnej od eksportowanego obszaru i stanu bazy:
	- a. Plików \*.shp z poszczególnymi warstwami EDIOM
	- b. Aktualne słowniki stosowanych kodów (w tym słownik nazw ulic)
	- c. Lista maksymalnych ID

### 3 Jak wykonać poprawne dane do importu

Moduł wymiany danych importuje dane z plików .shp w takim formacie, w jakim zostały wydane.

Obiekty powinny być zrzutowane na zaktualizowany system referencyjny i znajdować się wewnątrz pasów drogowych.

Identyfikatory nowych obiektów powinny być unikalne i wyższe niż maksymalne ID użyte w wydanym przez moduł fragmencie (aby nie było powieleń/konfliktów).

## 4 Procedura wymiany geometrycznego fragmentu bazy danych

Procedura wymiany geometrycznego fragmentu bazy danych przez Moduł Wymiany Danych:

- 1. Wydanie danych, zablokowanie obszaru oraz obiektów całkowicie leżących wewnątrz obszaru, aby nie była możliwa ich edycja.
- 2. Zapisanie zablokowanych danych do plików shp, gdzie każda warstwa jest w osobnym pliku
- 3. Po pewnym czasie import nowych danych:
	- a. Weryfikacja danych mechanizmami sprawdzania:
		- i. poprawności zastosowanych kodów (pola słownikowane),
		- ii. poprawnego wypełnienia wymaganych pól,
		- iii. spójności topologicznej warstw tworzących siatkę dróg: KSD i KSD\_PUNKTY
		- iv. braku części wspólnych o pow. większej od 0 dla powierzchniowych elementów pasa drogowego
		- v. poprawnego rzutowania (odchyłki mieszczące się w określonej tolerancji)
	- b. Weryfikacja poprawności sekwencji w bazie danych
	- c. Import danych przekazanych przez wykonawcę (obiekty są sprawdzane wg ID):
		- i. które nie występują w plikach shp, a występują w bazie są uznawane za usunięte i usuwane,
- ii. występujące w obu są porównywane i jeśli są zmiany są modyfikowane, sprawdza również czy mają ten sam LOCKID. Jeśli są identyczne zdejmuje obiektowi z bazy LOCKID. Jeśli są różne kopiuje obiekt z shp, zdejmuje blokadę LOCKID.
- iii. występujące tylko w plikach shp są traktowane jako nowe i dodawane do bazy
- iv. wszystkim obiektom, dodawanym, modyfikowanym, usuwanym (update&delete) ustawia DATA\_OD na datę podaną przy starcie importu.
- v. Wszystkie nowe obiekty dostają nowe identyfikatory z sekwencji.
- 4. Zapis nowych danych do bazy.

## 5 Prawidłowe rzutowanie obiektów

Topologia to system referencyjny dla pozostałych składników pasa drogowego.

Topologia to warstwy KSD i KSD\_PUNKTY.

#### 5.1 Topologia

Odcinki KSD mają:

- NR\_EWID\_DROGI numer ewidencyjny drogi
- NR\_EWID\_ODCINKA numer ewidencyjny odcinka
- KILOMETRAZ bezwzględny od początku drogi o takim NR\_EWID\_DROGI
- DL\_ODCINKA długość odcinka w metrach

#### 5.2 Pasy drogowe i obiekty drogi

Obiekty pasów drogowych powinny zawierać wewnątrz wszystkie pozostałe obiekty drogi i jest to pierwszy wyjątek od reguły braku nachodzenia obiektów (analogicznie sk pasy drogowe).

Pola:

ID\_ODCINKA – identyfikator odcinka KSD

KM\_POCZ – kilometraż początkowy względny na odcinku

KM\_KON – kilometraż końcowy względny na odcinku

D – KM\_KON minus KM\_POCZ

POL\_POW – pole powierzchni

S – POL\_POW dzielone przez D

#### 5.3 SK pasy drogowe i obiekty skrzyżowań

Obiekty pasów drogowych skrzyżowań, jeśli występują, powinny zawierać wewnątrz wszystkie pozostałe obiekty skrzyżowania i jest to drugi wyjątek od reguły braku nachodzenia obiektów (obok pasów drogowych).

ID\_PUNKTU – identyfikator KSD\_PUNKTU

D – długość rzutu obiektu na odcinki o tym samym NR\_EWID\_DROGI co punkt

POL\_POW – pole powierzchni

S – POL\_POW dzielone przez D

## 6 Nieprawidłowości sprawdzane przy imporcie

Poniższa tabela przedstawia kody błędów, które są umieszczane w polu UWAGI dla błędnych obiektów. Lista ta stanowi jednocześnie zbiór sprawdzanych parametrów obiektów.

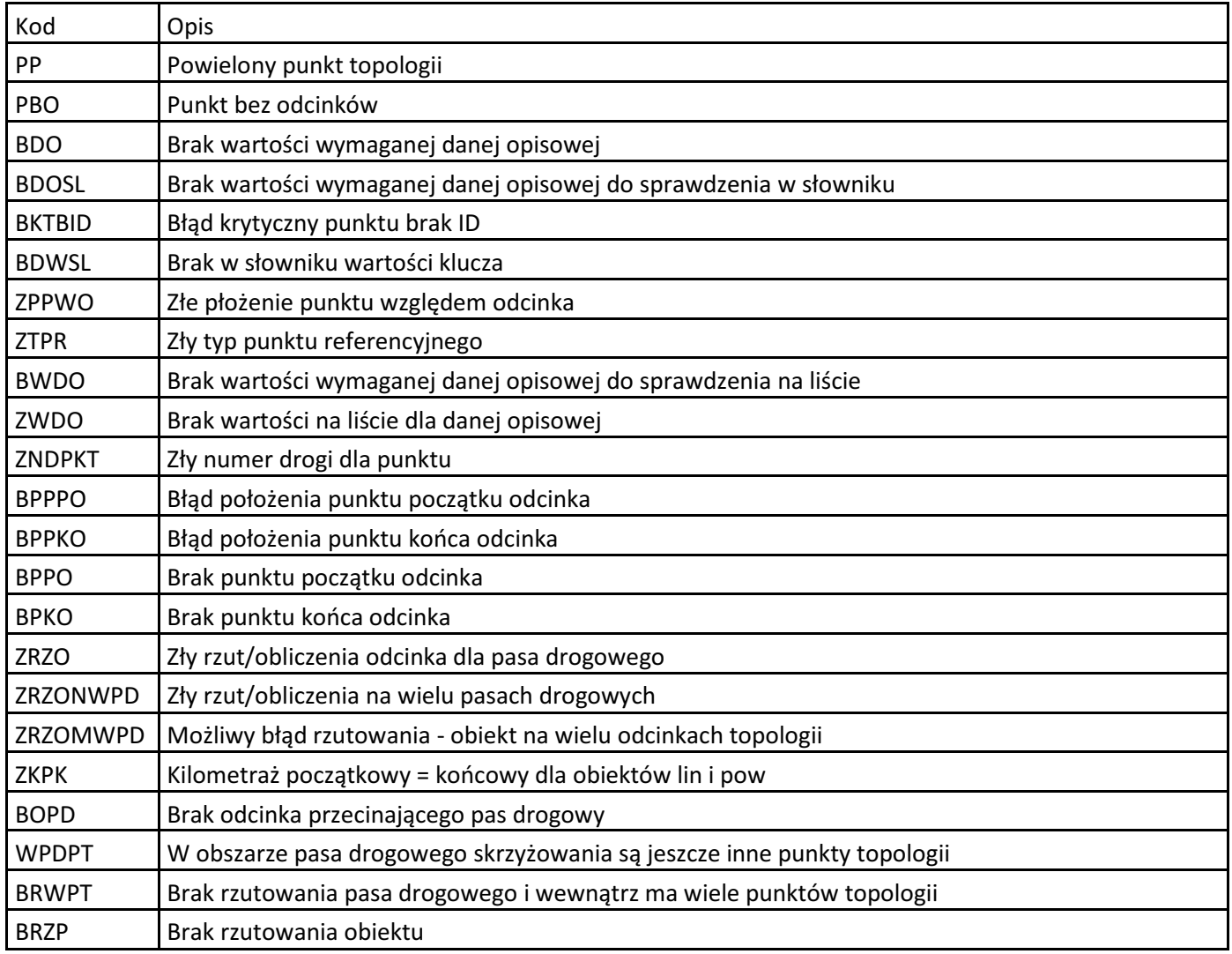

DESIGNERS SP. Z O.O. 2015 opracowanie: Błażej Piechna, Mariusz Falandysz, Paweł Polakiewicz

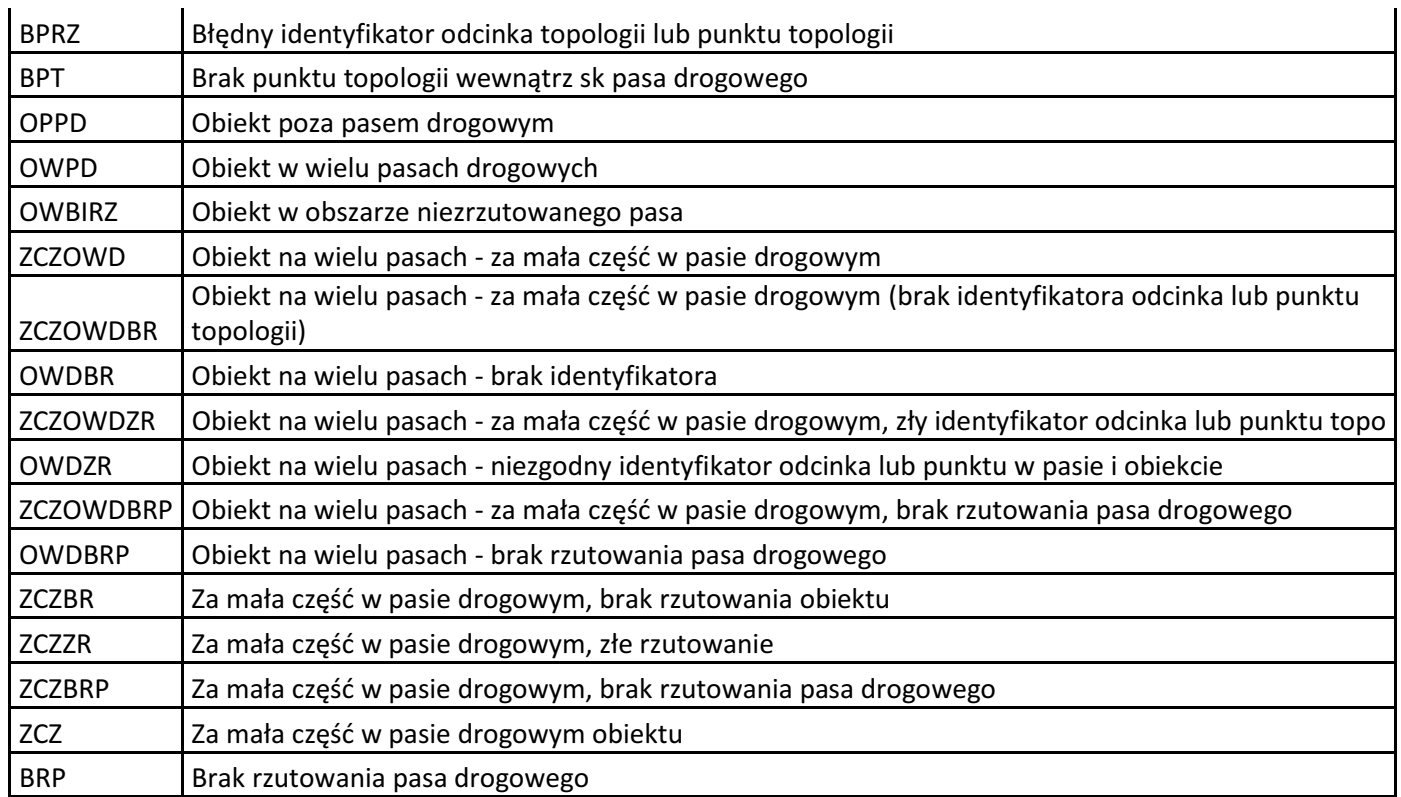

# 7 Reguły poprawności geometrii

Aby zapewnić poprawność geometrii należy spełnić następujące reguły:

- Brak samoprzecięć obiektów poligonowych
- Brak powtórzonych punktów
- Odpowiednia rotacja składowych elementów

## 8 Sprawdzenie poprawności topologii (tabele KSD i KSD\_PUNKTY)

Poniższa tabela przedstawia informacje o polach, które są brane pod uwagę podczas sprawdzania poprawności importowanej topologii oraz warunkach, jakie muszą spełniać te pola.

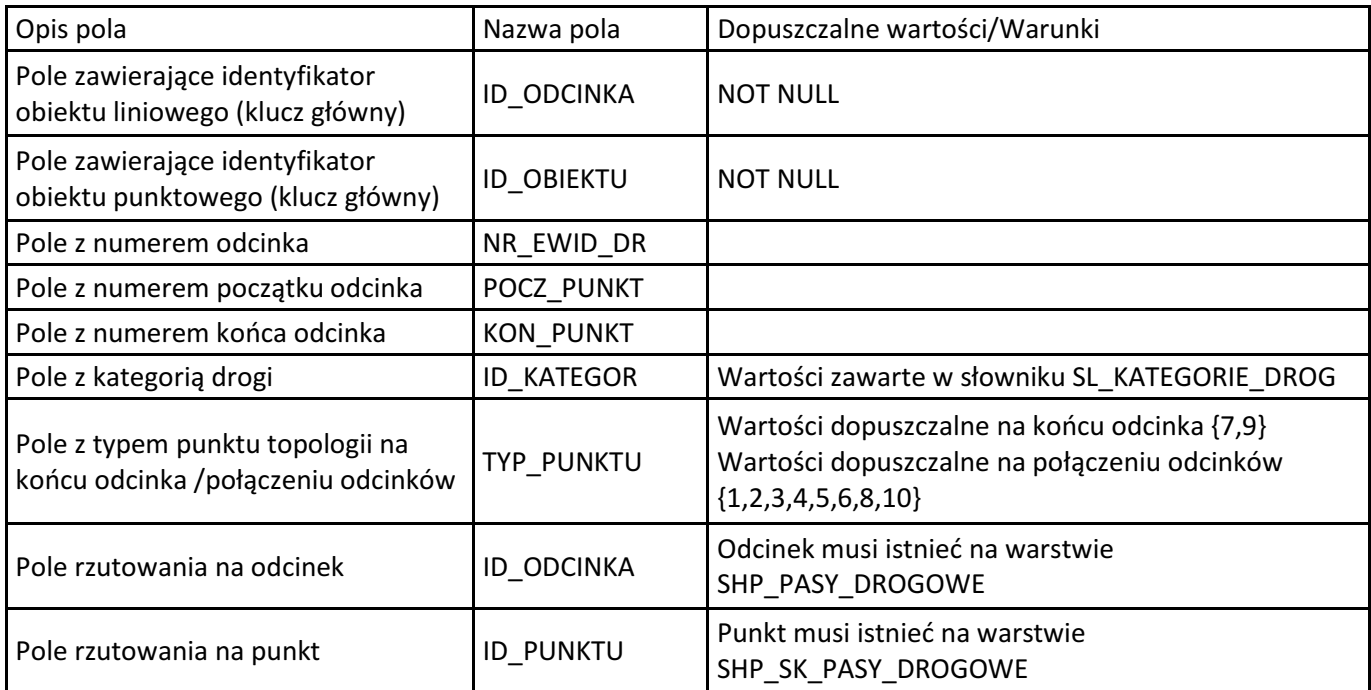

Promień poszukiwania powtórzeń punktów oraz wyboru odcinków wokół punktu wynosi 4 m.

# 9 Sprawdzenie warstw w poszukiwaniu nakładających się na siebie obiektów

Poniższe listy przedstawiają wykaz warstw sprawdzanych pod kątem nakładania się obiektów w obrębie typu (liniowe z liniowymi, powierzchniowe z powierzchniowymi i punktowe z punktowymi). Warstwy pasów drogowych: SHP\_PASY\_DROGOWE, SHP\_SK\_PASY\_DROGOWE nie są sprawdzane.

- SHP\_JEZDNIE\_pow
- SHP JEZDNIE lin
- SHP\_JEZDNIE\_ZBIER
- SHP\_POBOCZA\_NIEUTW
- SHP\_POBOCZA\_UTW
- SHP\_CHODNIKI
- SHP\_PASY\_ZIELENI\_pow
- SHP\_PASY\_ZIELENI\_lin
- SHP\_ZATOKI\_AUTOBUSOWE

**DESIGNERS** SP. Z O.O. 2015 opracowanie: Błażej Piechna, Mariusz Falandysz, Paweł Polakiewicz

EDIOM Moduł wymiany danych – struktura danych

- SHP\_ZATOKI\_POSTOJOWE
- SHP\_ODWODNIENIA\_KAN\_pow
- SHP\_ODWODNIENIA\_KAN\_pkt
- SHP\_ODWODNIENIA\_KAN\_lin
- SHP\_ODWODNIENIA\_ROWY
- SHP\_INNE\_pow
- SHP\_INNE\_lin
- SHP\_INNE\_pkt
- SHP\_OPASKI
- SHP\_PASY\_AWARYJNE
- SHP\_PASY\_DZIELACE
- SHP\_SCIEZKI\_ROWER
- SHP\_TOROWISKA
- SHP\_PERONY
- SHP\_INNE\_ZAGOSPODAROWANIE\_pow
- SHP\_INNE\_ZAGOSPODAROWANIE\_lin
- SHP\_INNE\_ZAGOSPODAROWANIE\_pkt
- SHP\_OB\_PRZYDROZNE
- SHP\_ZJAZDY
- SHP\_INNE\_WYPOSAZENIE\_pow
- SHP\_INNE\_WYPOSAZENIE\_lin
- SHP\_INNE\_WYPOSAZENIE\_pkt
- SHP\_BARIERY
- SHP\_EKRANY
- SHP\_SYGNALIZACJA
- SHP\_OSWIETLENIE
- SHP\_SK\_JEZDNIE
- SHP\_SK\_PASY\_ZIELENI\_pow
- SHP\_SK\_PASY\_WL\_WY
- SHP\_SK\_CHODNIKI
- SHP\_SK\_SCIEZKI\_ROWER
- SHP\_SK\_WYSEPKI
- SHP\_KRAWEZNIKI
- SHP\_OZN\_PIONOWE\_pkt
- SHP\_OZN\_PIONOWE\_lin
- SHP\_OZN\_POZIOME\_pow
- SHP\_OZN\_POZIOME\_lin
- SHP\_OZN\_POZIOME\_pkt

# 10 Sprawdzenie pól na warstwach pod kątem dopuszczalnych wartości

Pierwsza tabela przedstawia listę pól wraz z dopuszczalnymi wartościami dla wszystkich warstw shp. Jeżeli dane pole nie występuje na warstwie to nie będzie ono sprawdzane.

Kolejna tabela przedstawia wyszczególniony spis warstw oraz sprawdzanych w nich pól wraz z dopuszczalnymi wartościami.

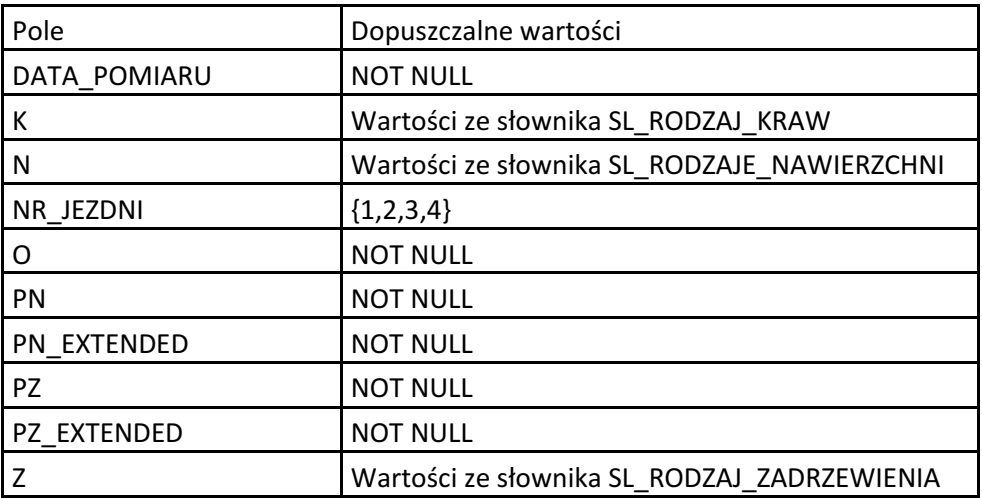

Pola sprawdzane we wszystkich warstwach:

Lista warstw i pól weryfikowanych przez import:

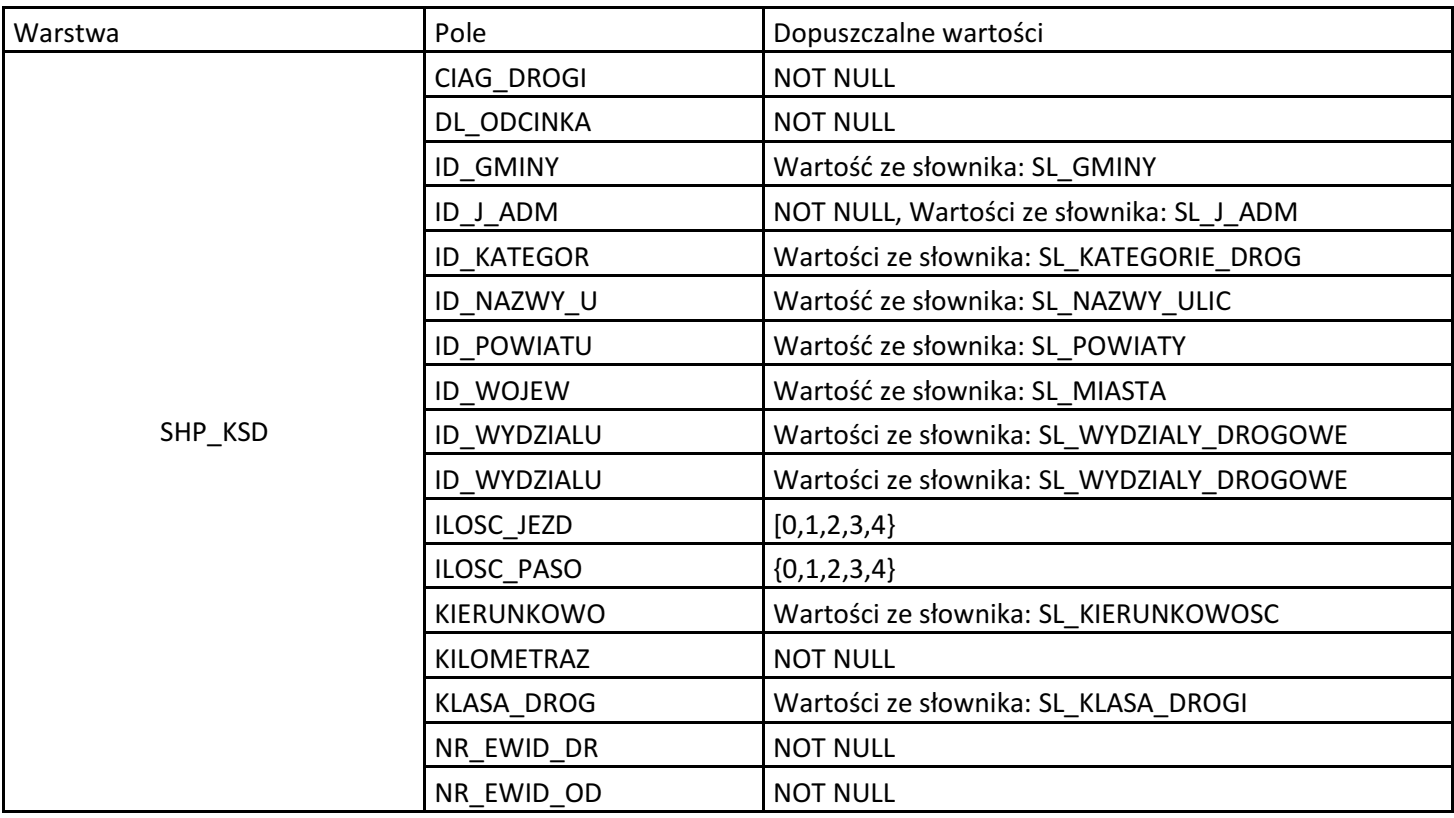

DESIGNERS SP. Z O.O. 2015 opracowanie: Błażej Piechna, Mariusz Falandysz, Paweł Polakiewicz

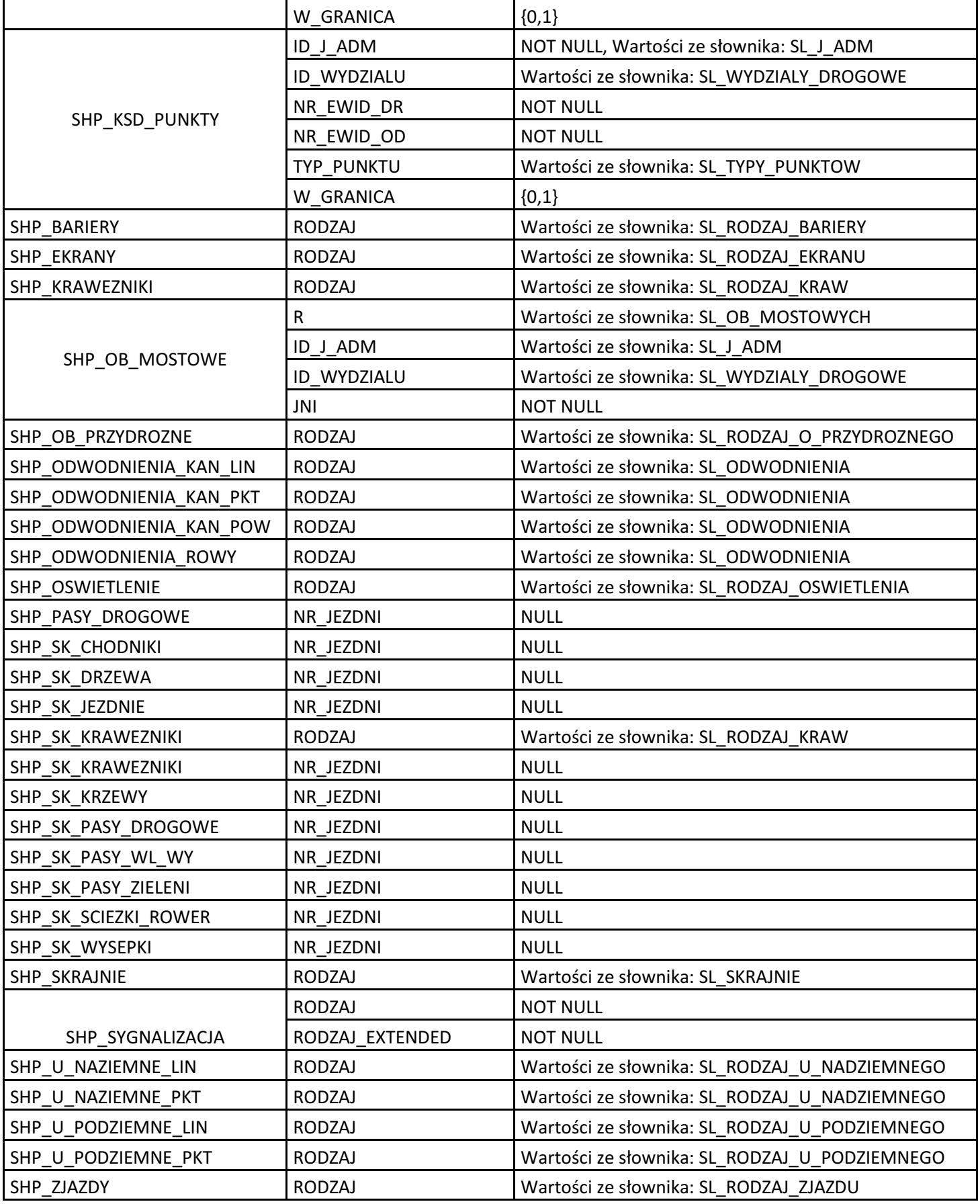